## 自動商談\_操作説明(バイヤー席)

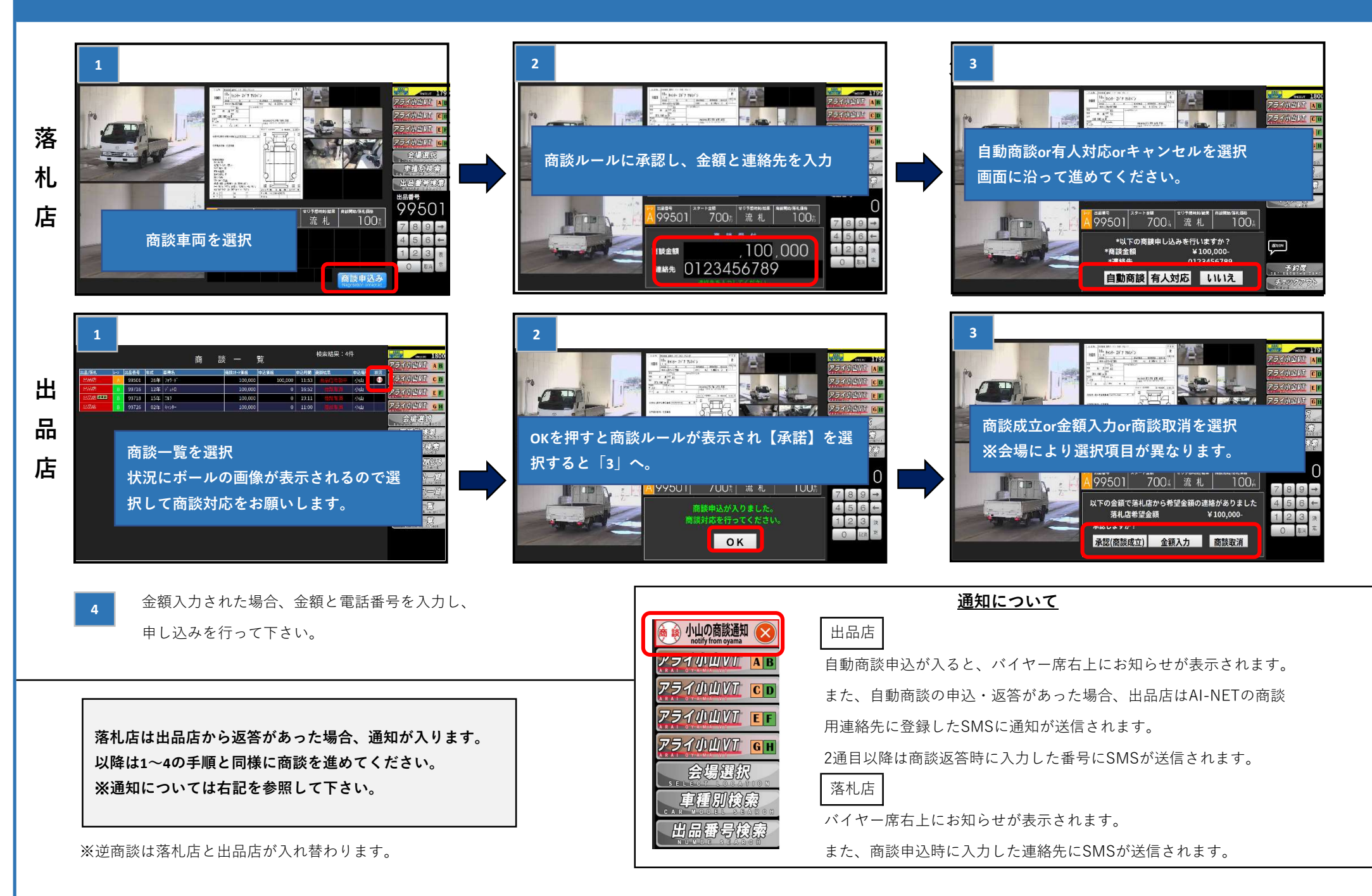

## How to use online negotiation system on buyer seat

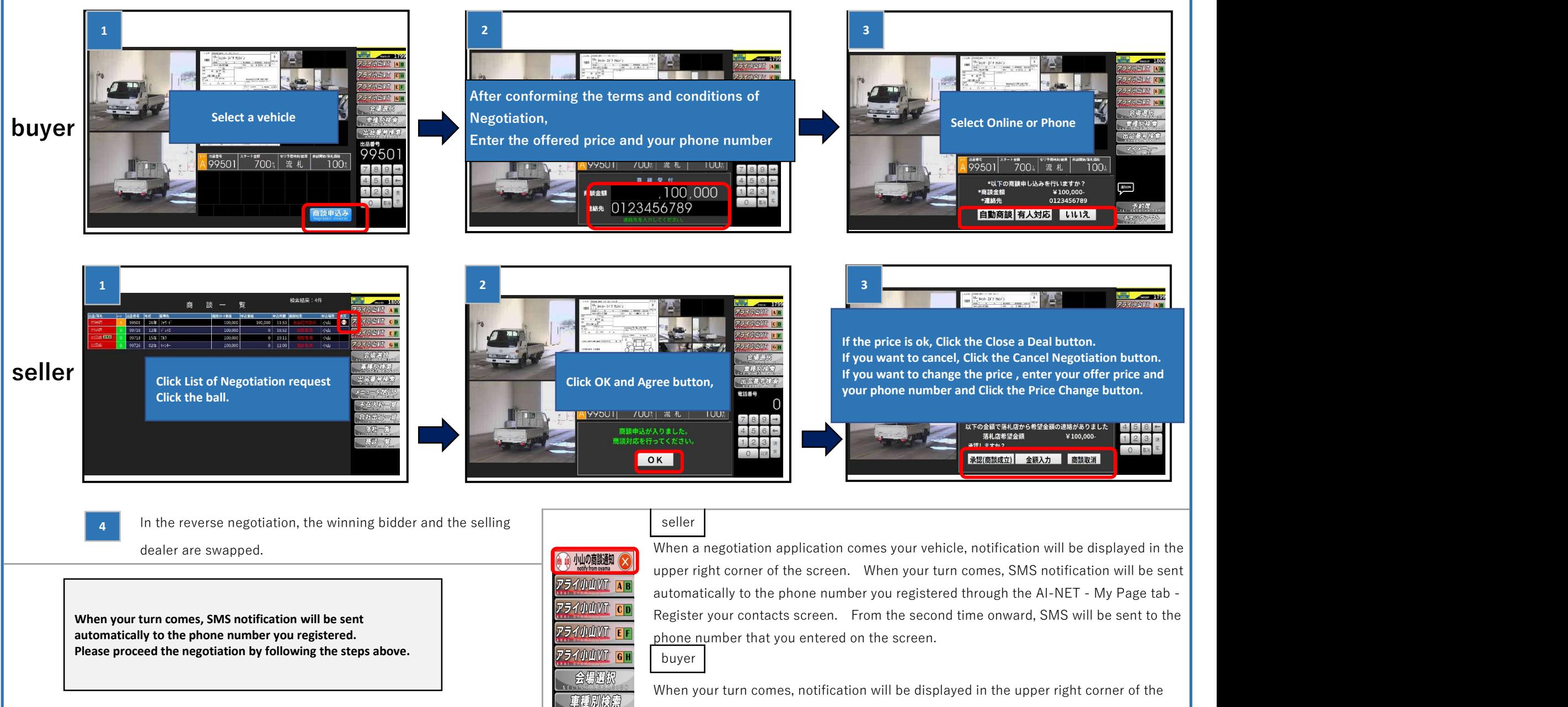

出品番号份扇

※reverse negotiation is applied by seller

screen. Also SMS notification will be sent automatically to the phone number you registered.